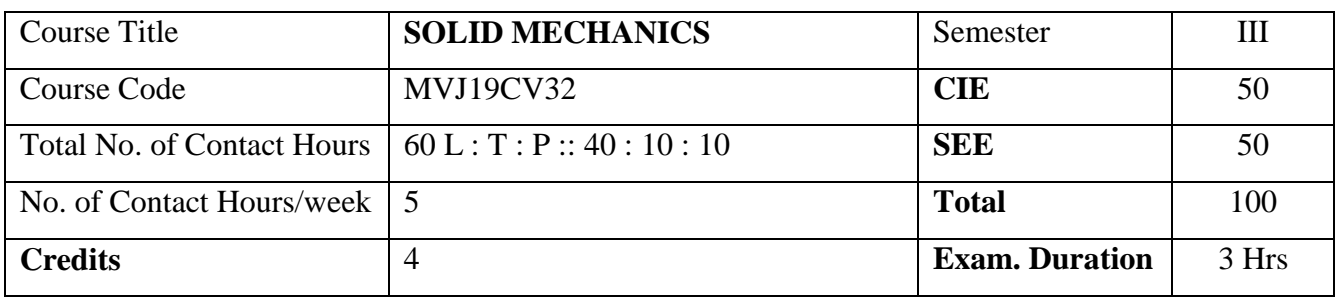

- Provide basic knowledge in mechanics of materials so that the students can solve real engineering problems and design engineering systems.
- Explain the basic concepts of the stresses and strains for different materials
- State the development of internal forces and resistance mechanism for one dimensional and two-dimensional structural element.
- Evaluate the behaviour of torsional members, columns and struts.

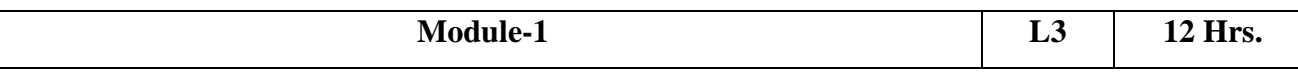

*Pre requisites: Engineering Mechanics, Concept of Integration*

**Concepts of Stress and Strain:** Properties of materials, Normal stress, Shear stress, Bearing stress, Normal strain, Shearing strain; Hooke"s law; Poisson"s ratio; Stress-strain diagram of ductile and brittle materials; Elastic limit; Ultimate stress; Yielding; Modulus of elasticity; Factor of safety (Online mode), Elongation of uniform bar and tapering bar due to self-weight, Saint Venant"s principle, Compound bars, Temperature stresses, Compound section subjected to temperature stresses, state of simple shear, volumetric strain, expression for volumetric strain, Elastic constants and their relationship.

Laboratory Sessions/ Experimental learning: (Self Learning)

- Determination of Tensile strength of mild steel and HYSD bars by Tension test. (SOLID MECHANICS LABORATORY\_MVJ19CVL38\_EXPT1)
- Determination of Compressive strength of mild steel, cast iron and wood by Compression test. (SOLID MECHANICS LABORATORY\_MVJ19CVL38\_ EXPT 2)
- Experimental test on compound section subjected to temperature stresses. (SOLID MECHANICS LABORATORY\_MVJ19CVL38\_ EXPT 11)

• Computation of Stresses and Deformation of Compound section using EXCEL Sheet Applications: (Self Learning)

• Understanding the scope of the subject.

- Identifying different material properties.
- Knowledge about Stress-strain characteristics and its practical use.

Video link / Additional online information: (Self Learning)

- https://nptel.ac.in/courses/105105108/
- https://nptel.ac.in/courses/105/102/105102090/

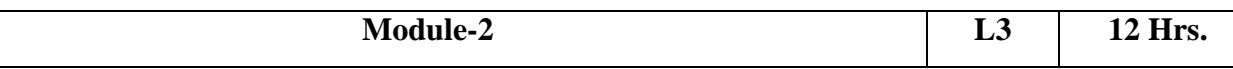

**Compound Stresses:** Two-Dimensional Stress Problems (Online Mode): Principal stresses, maximum shear stresses, Mohr"s circle of stresses and its construction, Theories of failure

Thick and Thin Cylinders: Introduction, Thin cylinders subjected to internal pressure; Hoop stresses, Longitudinal stress and change in volume (Online Mode). Thick cylinders: Lame"s equation, cylinder"s subjected to both internal and external pressure, radial and hoop stress distribution.

Laboratory Sessions/ Experimental learning: (Self Learning)

- Mohr"s Circle Graphical Computation of Principles Stresses
- Computation of Compound Stresses by using Excel Sheet
- Plotting of Radial and Hoop stress distribution using Excel Sheet

#### Applications: (Self Learning)

 Knowledge about the behaviour and strength of structural elements under the action of compound stresses and thus understand the failure concepts.

Video link / Additional online information: (Self Learning)

- https://nptel.ac.in/courses/105105108/
- https://nptel.ac.in/courses/105/102/105102090/

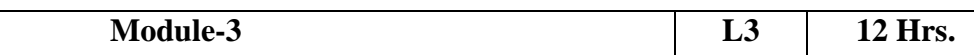

**Beam Statics:** Support reactions, Definition of bending moment and shear force, sign conventions, relationship between load intensity, bending moment and shear force (Online Mode). Shear force and bending moment diagrams for concentrated, uniformly distributed, linearly varying load, concentrated moments for determinate beams.

Laboratory Sessions/ Experimental learning: (Self Learning)

- Experimental checking of the behavior of different types of beam subjected to different loads and the Model making of Types of beams & reactions
- Shear force variation with various loading condition (SOLID MECHANICS

#### LABORATORY\_MVJ19CVL38\_EXPT 5)

 Compute the Relationship between Shear force and Bending moment at particular section using Excel Sheet

Applications: (Self Learning)

- Behaviour of different types of beams and its reactions.
- Behaviour beams subjected various types of loading.

Video link / Additional online information: (Self Learning)

- https://nptel.ac.in/courses/105105108/
- https://nptel.ac.in/courses/105/102/105102090/

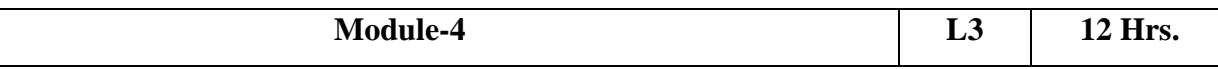

*Pre requisites: Concept of moment of inertia*

**Bending and Shear Stresses in Beams:** Introduction, pure bending theory, Assumptions, derivation of bending equation, modulus of rupture, section modulus, flexural rigidity (Online Mode). Expression for transverse shear stress in beams, Bending and shear stress distribution diagrams for circular, rectangular, 'I', 'T' and Symmetrical Built-up sections.

Laboratory Sessions/ Experimental learning: (Self Learning)

- Effect of force of different magnitude on the bending stresses in beam (SOLID MECHANICS LABORATORY\_MVJ19CVL38\_ EXPT 4)
- Develop expression for transverse shear stress in beam using Excel Sheet

Applications: (Self Learning)

Understanding bending and shear stresses in beams subjected to simple bending

Video link / Additional online information: (Self Learning)

- https://nptel.ac.in/courses/105105108/
- https://nptel.ac.in/courses/105/102/105102090/

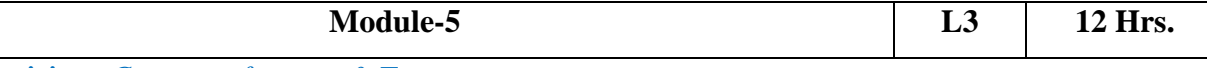

*Pre requisites: Concept of power & Torque*

Columns and Struts: Introduction, short and long columns (Online Mode). Euler's theory; Assumptions, Derivation for Euler's Buckling load for different end conditions, Limitations of Euler"s theory. Rankine-Gordon"s formula for columns.

**Torsion in Circular Shaft:** Introduction, pure torsion, Assumptions, derivation Introduction, pure torsion, Assumptions (Online Mode), derivation rigidity and polar modulus, Power transmitted by solid and hollow circular shaft.

Laboratory Sessions/ Experimental learning: (Self Learning)

- Model Making of Euler"s Buckling load for different end conditions
- Determination of Torsion in a Circular shaft (SOLID MECHANICS LABORATORY\_MVJ19CVL38\_ EXPT 3)
- Develop Conditional equations for Column Analysis using Excel Sheet

Applications: (Self Learning)

- Understanding short and long columns and its buckling against different end conditions.
- Computation of torsional stress induced in circular members.

Video link / Additional online information: (Self Learning)

- https://nptel.ac.in/courses/105105108/
- https://nptel.ac.in/courses/105/102/105102090/

**Course outcomes:** On completion of the course, students would be able to

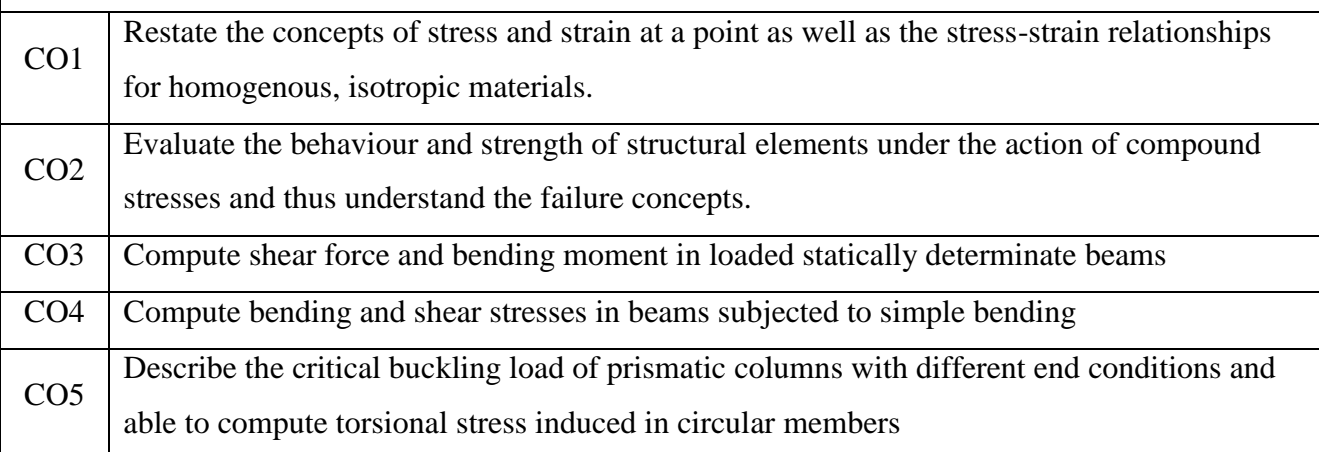

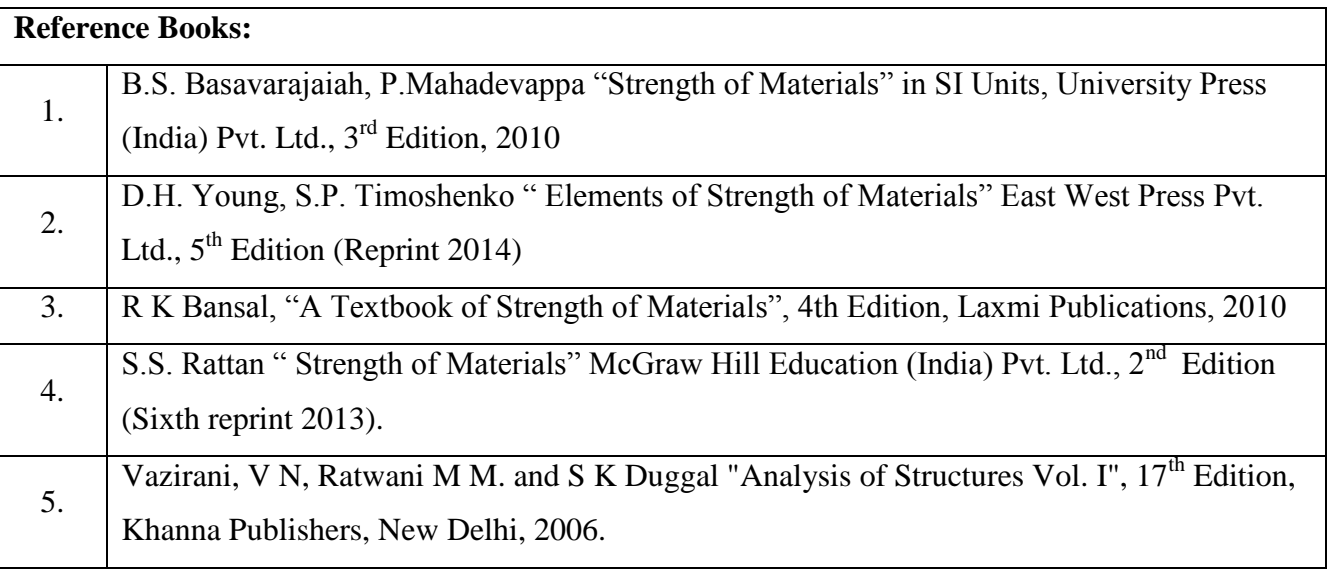

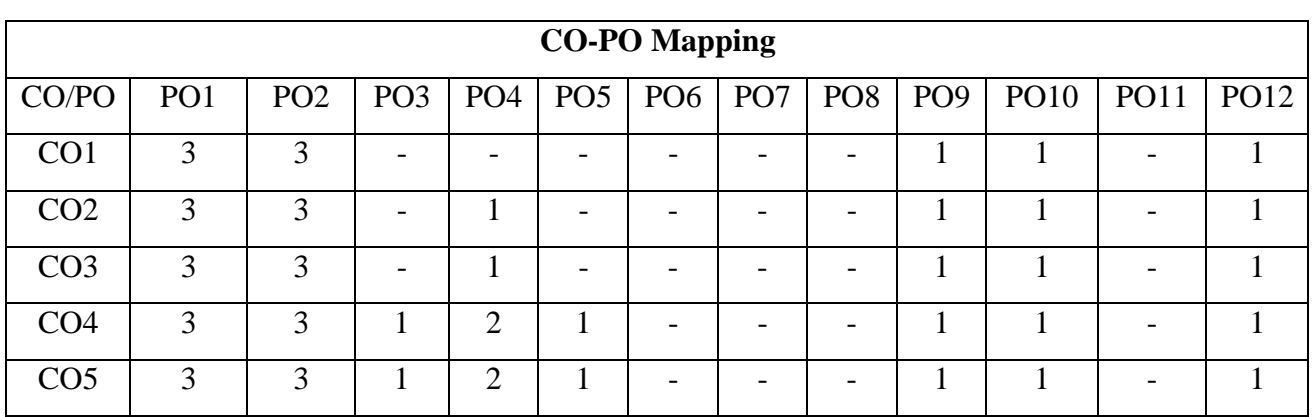

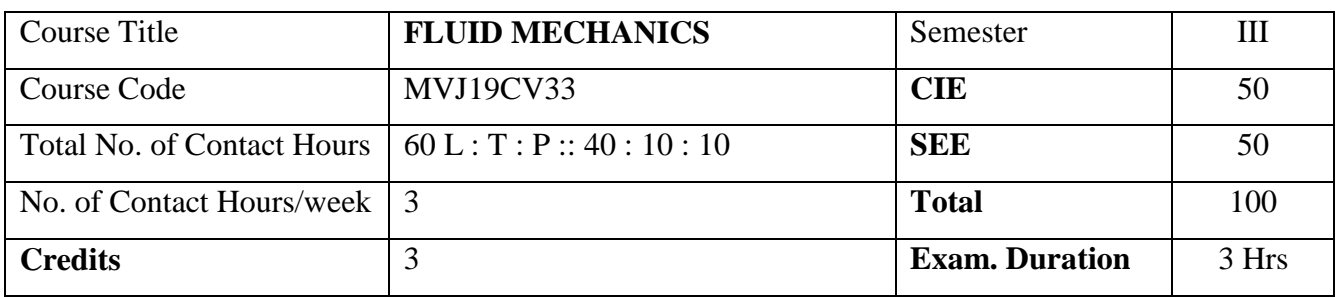

- Provide the Fundamental properties of fluids and its applications
- Make the students to explain on Hydrostatic laws and application to solve practical problem
- Gain the knowledge on Principles of Kinematics and Hydrodynamics for practical applications.
- Basic design of pipes and pipe networks considering flow, pressure and its losses
- Arrive the basic flow rate measurements

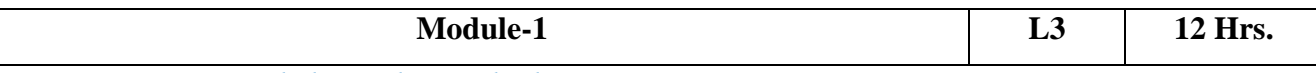

*Prerequisites: Knowledge on basic Fluid Properties, Newton's Laws*

#### **Fluids & Their Properties:**

Historical Development of Fluid Mechanics, Concept of fluid, Systems of units, Fluid as a continuum, Properties of fluid - Mass density, Specific weight, Specific gravity, Specific volume, Viscosity, Newton"s law of viscosity (theory & problems), Cohesion, Adhesion, Surface tension, Pressure inside a water droplet, soap bubble and liquid jet (Online Mode), Numerical problems. Capillarity, Capillary rise in a vertical tube & between two plane surfaces, Numerical problems. Vapour pressure of liquid, Cavitation, Compressibility and bulk modulus.

# **Fluid Pressure and Its Measurements:**

Definition of pressure, Pressure at a point, Pascal"s law, Variation of pressure with depth on fluid at rest (Online Mode). Types of pressure. Measurement of pressure using simple, differential & inclined manometers, Numerical problems. Introduction to Mechanical and electronic pressure measuring devices.

Laboratory Sessions/ Experimental learning: (Self Learning)

- Determination of Capillary Rise of water and Capillary fall of mercury in a vertical tube
- Measurement of Pressure in Differential U-tube Mercury Manometer (APPLIED HYDRAULICS LABORATORY\_MVJ19CVL47\_Expt. No. 1,3 & 4)
- Calculation of pressure under curved surface using Excel Sheet

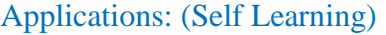

- Lifting Mechanism of hydraulic Jack and Hydraulic Press
- Pressure in Artesian Wells, Water Tower and Dams

Video link / Additional online information: (Self Learning)

• Fluid Pressure : https://nptel.ac.in/courses/112105171/

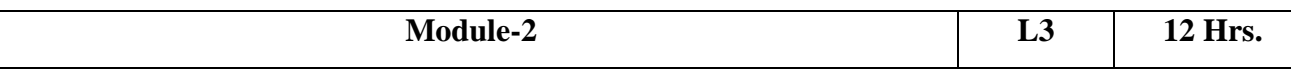

*Prerequisites: Knowledge on Centroid, Moment of Inertia, Knowledge of Calculus, Partial Derivative Equations*

**Hydrostatic forces on Surfaces:** Definition, Total pressure, centre of pressure, total pressure on horizontal, vertical and inclined plane surface submerged in liquid (Online Mode), total pressure on curved surfaces, water pressure on gravity dams, Lock gates, Numerical Problems.

**Kinematic Flow:** Introduction, Methods of describing fluid motion, types of fluid flow, rate of flow, basic principles of fluid flow, three dimensional continuity equation in Cartesian coordinate system (Online Mode), Velocity and Total acceleration of a fluid particle, Derivation for Rotational and irrational motion. Potential function, stream function, orthogonality of streamlines and equipotential lines. Numerical problems on Stream function and velocity potential function. Introduction to flow net.

Laboratory Sessions/ Experimental learning: (Self Learning)

- Model Making of Streamline and Potential line under Gravity Dam
- Draw the Flow net diagram for upstream storage of Barrage
- Formulation of Design steps for Lock Gate Analysis using Excel Sheet

Applications: (Self Learning)

- Design of different parts of Hydraulic Equipment
- Pressure on Water Control Structures like Gravity Dam
- Steady Flow Analysis in Turbines

Video link / Additional online information: (Self Learning)

Kinematic Flow : https://nptel.ac.in/courses/105101082/

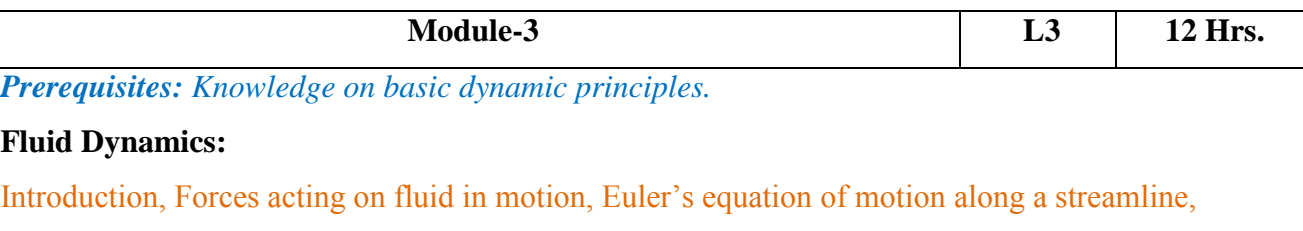

Bernoulli's equation, Assumptions and limitations of Bernoulli's equation, Modified Bernoulli's

equation (real fluid) (Online Mode), Numerical Problems (with and without losses). Momentum equation, Numerical problems on pipe bends. **Application of Bernoulli's Equation:** Introduction. Venturimeter, Orifice meter, Pitot tube, Numerical Problems. Laboratory Sessions/ Experimental learning: (Self Learning) • Model Making Flow through pipe and calculation of energy loss under given slope • Determine the dimension of parts of Venturimeter for the given discharge (APPLIED HYDRAULICS LABORATORY\_MVJ19CVL47\_Expt. No. 1) Formulate and analyze the pipe bend by momentum equation using Excel Sheet Applications: (Self Learning) Liquid ejection instruments like Paint Gun and Insect-Sprayer • Dynamic lift acts on the Plane Video link / Additional online information: (Self Learning) Bernoulli"s Theorem : https://nptel.ac.in/courses/112105269/ **Module-4 L3 12 Hrs.**

# **Orifice and Mouth piece:**

Introduction, classification (Online Mode), flow through orifice, hydraulic coefficients, experimental determination of hydraulic coefficients, Numerical problems. Mouthpiece, classification, Borda"s Mouthpiece (No Numerical problems).

# **Notches and Weirs:**

Introduction, Classification (Online Mode), discharge over rectangular, triangular, trapezoidal notches, Cippoletti notch, broad crested weirs, submerged weirs, Numerical problems. Ventilation of weirs.

Laboratory Sessions/ Experimental learning: (Self Learning)

- Model Making of Rectangular, Triangular, Trapezoidal and Cippoletti notches under given Discharge (APPLIED HYDRAULICS LABORATORY\_MVJ19CVL47\_Expt. No. 2)
- Experimental determination of hydraulic coefficients of given vertical orifice (APPLIED HYDRAULICS LABORATORY\_MVJ19CVL47\_Expt. No. 5)
- Analyze the Cippoletti notch using Excel Sheet programming

Applications: (Self Learning)

• Stream discharge or a River discharge calculations

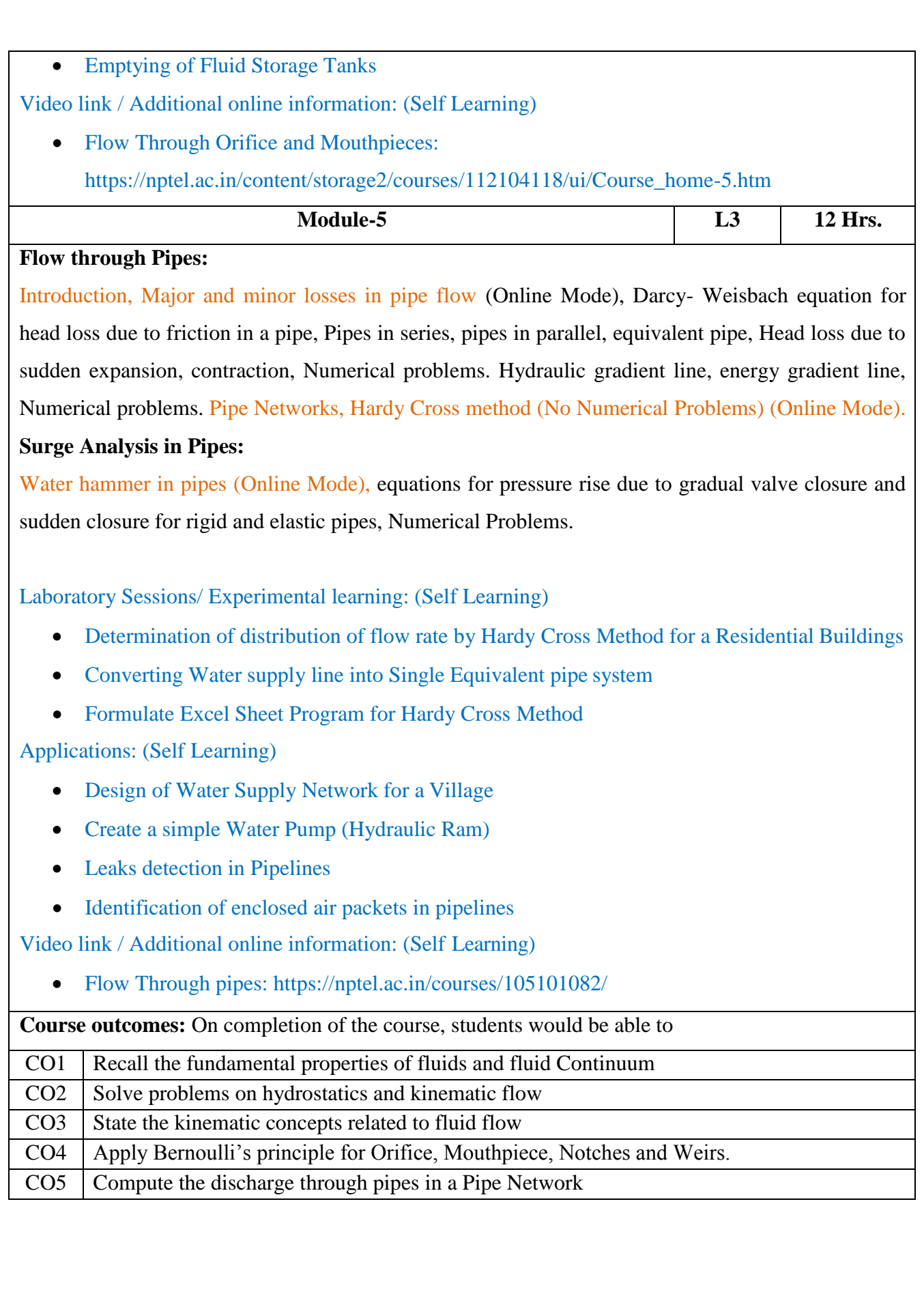

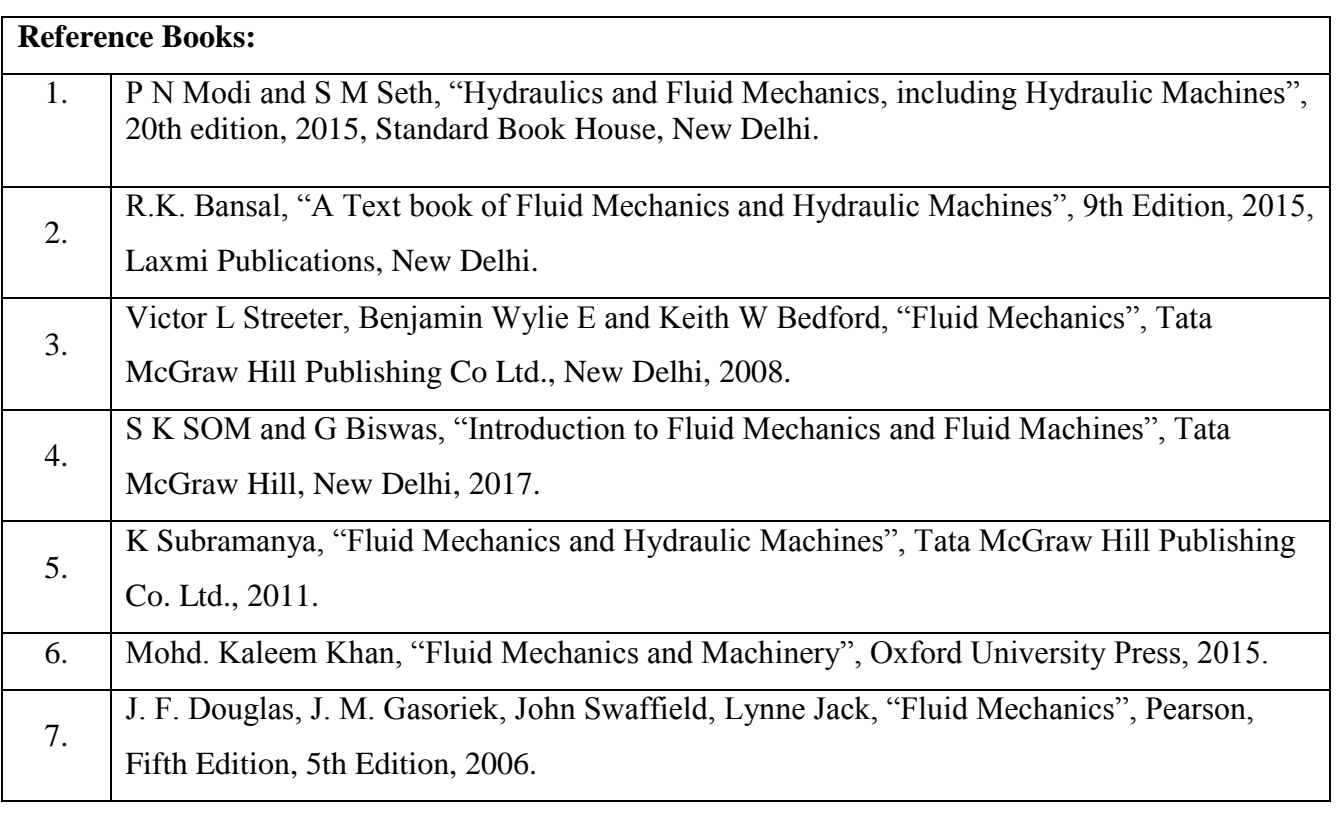

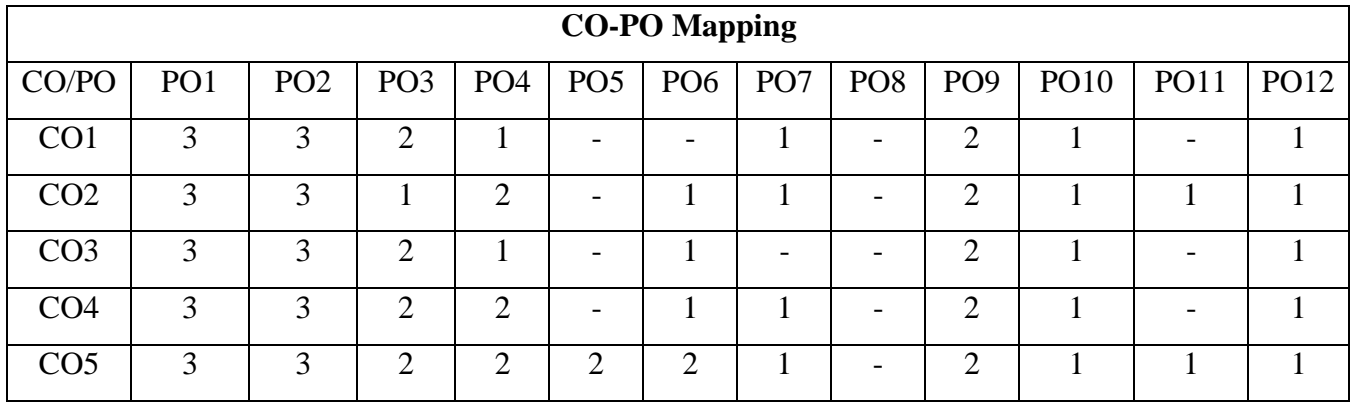

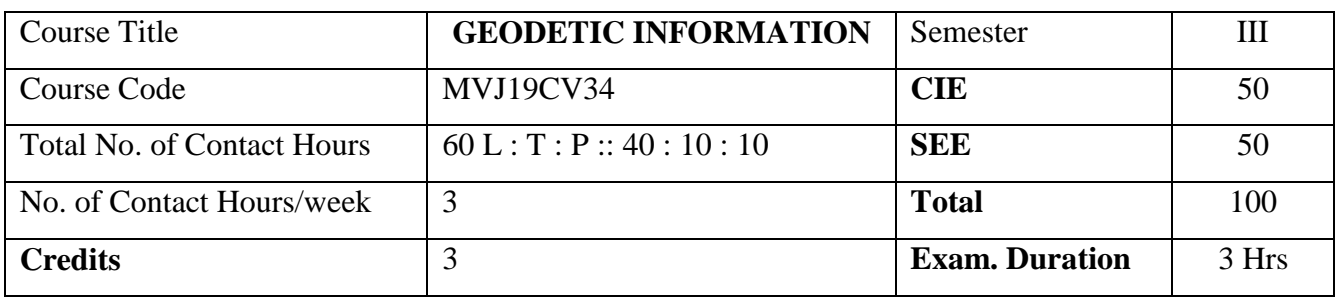

- Provide basic knowledge about principles of surveying for location, design and construction of engineering projects
- Develop skills for using surveying instruments including, levelling instruments, plane tables, theodolite, compass
- Make students to familiar with cooperative efforts required in acquiring surveying data and applying fundamental concepts to eliminate errors and set out the works
- Provide information about new technologies that are used to abstracting the information of earth surface

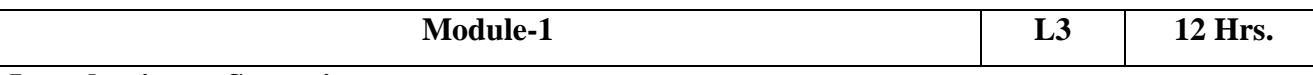

### **Introduction to Surveying**

Importance of surveying to Civil Engineering ,Concepts of plane and geodetic surveying Principles of surveying –Plans and maps (Online Mode) – Surveying equipments, Meridians, Bearings, Dip, Declination, Local attraction, Calculation of bearings and included angles.

**Compass surveying: Prismatic and surveyor's compasses (Online Mode), temporary adjustments.** 

Laboratory Sessions/ Experimental learning: (Self Learning)

 Measuring Bearings using Prismatic Compass (GEODETIC INFORMATION PRACTICE\_ MVJ19CVL38 \_ Expt. No: 3)

# Applications: (Self Learning)

- Highway Alignment and Centre line Marking
- Plotting of Existing Layout of a Village / Town

Video link / Additional online information: (Self Learning)

https://nptel.ac.in/content/storage2/courses/105107122/modules/module10/html/33-16.htm

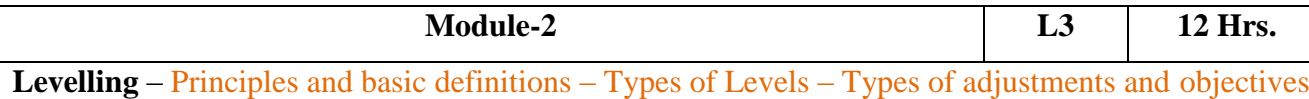

– Types of levelling (Online Mode) – Simple, Differential, Fly, Reciprocal, Profile, Cross sectioning

– Booking of levels – Rise & fall and H. I methods (Numerical)

**Areas and volumes:** Measurement of area (Online Mode) – by dividing the area into geometrical figures, area from offsets, mid ordinate rule, trapezoidal and Simpson"s one third rule, area from coordinates, introduction to planimeter, digital planimeter. Measurement of volumes-trapezoidal and prismoidal formula.

Laboratory Sessions/ Experimental learning: (Self Learning)

 Using Auto level conducting fly, reciprocal and profile levelling in field (GEODETIC INFORMATION PRACTICE \_ MVJ19CVL38 \_ Expt. No: 7)

Applications: (Self Learning)

Volume calculations in contour maps

Video link / Additional online information: (Self Learning)

- https://nptel.ac.in/courses/105107122/
- [http://nptel.ac.in/courses/Webcourse-contents/IIT%20Bombay/Mathematics%20I/TOC](http://nptel.ac.in/courses/Webcourse-contents/IIT%20Bombay/Mathematics%20I/TOC-)middle-M8.html

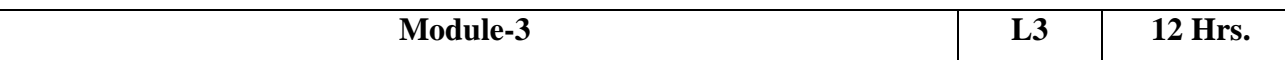

**Theodolite Surveying:** Theodolite and types, fundamental axes and parts of theodolite (Online Mode), temporary adjustments of transit theodolite, Horizontal and Vertical angle measurements by repetition and reiteration

**Trigonometric levelling:** Single and Double plane for finding elevation of objects Computation of distances and elevations using Tacheometric method.

Laboratory Sessions/ Experimental learning: (Self Learning)

• Theodolite surveying conduction in field (GEODETIC INFORMATION PRACTICE MVJ19CVL38 \_ Expt. No: 10)

Applications: (Self Learning)

Measuring of angle with and without the help of a theodolite

Video link / Additional online information: (Self Learning)

https://nptel.ac.in/courses/105107122/

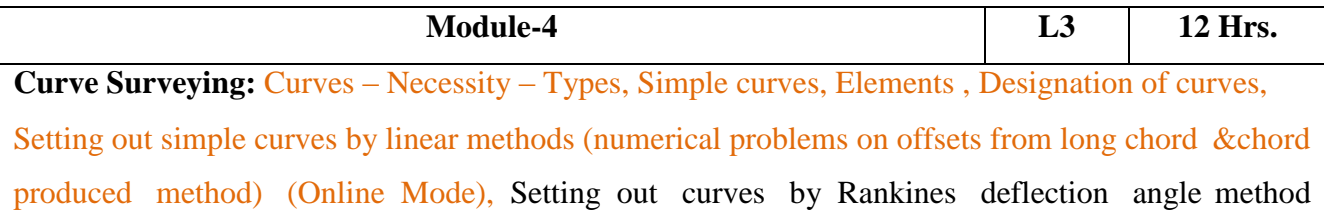

(numerical problems). Compound curves, Elements, Design of compound curves, Setting out of compound curves (numerical problems). Reverse curve between two parallel straights (numerical problems on Equal radius and unequal radius). Transition curves Characteristics (Online Mode), numerical problems on Length of Transition curve, Vertical curves –Types – (theory).

Laboratory Sessions/ Experimental learning: (Self Learning)

• Curve designing with necessary field data

Applications: (Self Learning)

• Highways and railways construction

Video link / Additional online information (related to module if any): (Self Learning)

- https://nptel.ac.in/courses/105104101/
- https[://www.youtube.com/watch?v=3rvPfIT3Wro](http://www.youtube.com/watch?v=3rvPfIT3Wro)

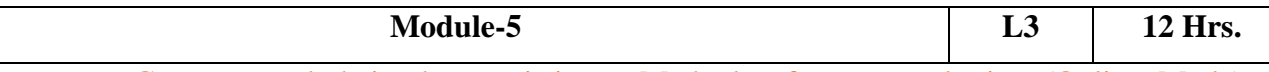

**Contours** -Contours and their characteristics – Methods of contour plotting (Online Mode) – Interpolation – Grade contour – application of contours. Numerical examples on calculation of reservoir capacity.

**Aerial Photogrammetry-**Introduction, Uses, Aerial photographs, Definitions, Scale of vertical photograph (Online Mode), Ground Co-ordinates (Numerical), Relief Displacements (Derivation), Ground control, Procedure of aerial survey, overlaps and mosaics, Stereoscopes, Derivation Parallax.

Laboratory Sessions/ Experimental learning: (Self Learning)

 Contour map plotting and calculation of area and volume of an area (GEODETIC INFORMATION PRACTICE \_ MVJ19CVL38 \_ Expt. No: 9)

Applications: (Self Learning)

• Introduction to new technologies for extracting geodetic information

Video link / Additional online information (related to module if any): (Self Learning)

- https[://www.digimat.in/nptel/courses/video/105104167/L04.html](http://www.digimat.in/nptel/courses/video/105104167/L04.html)
- https://swayam.gov.in/nd1\_noc19\_ce34/
- https://nptel.ac.in/courses/105103176/

**Course outcomes:** On completion of the course, students would be able to

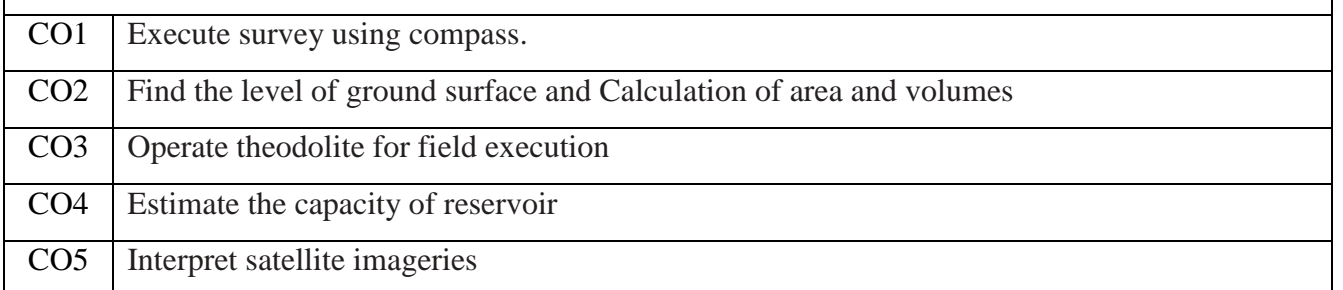

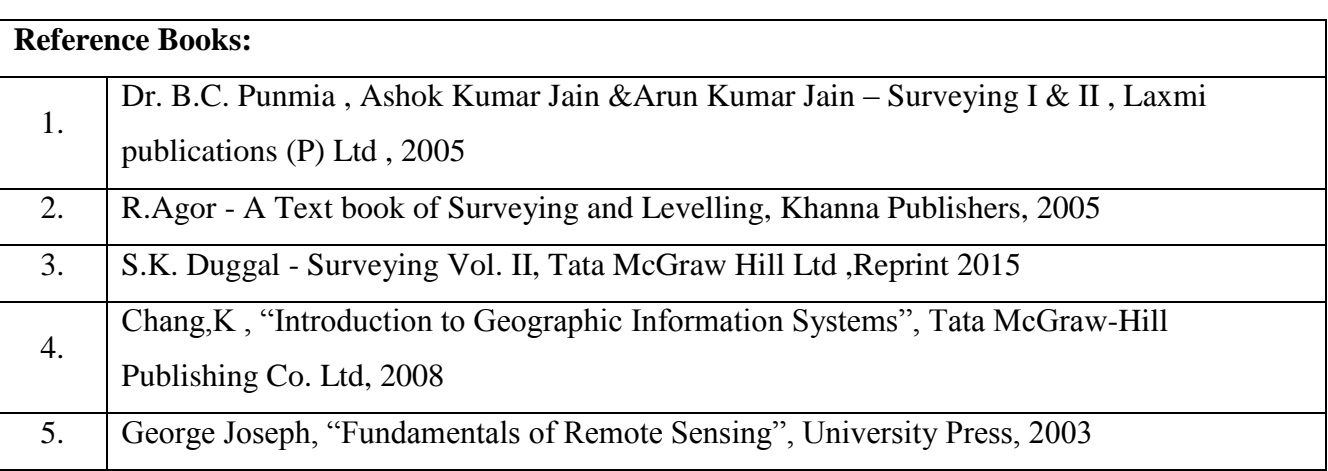

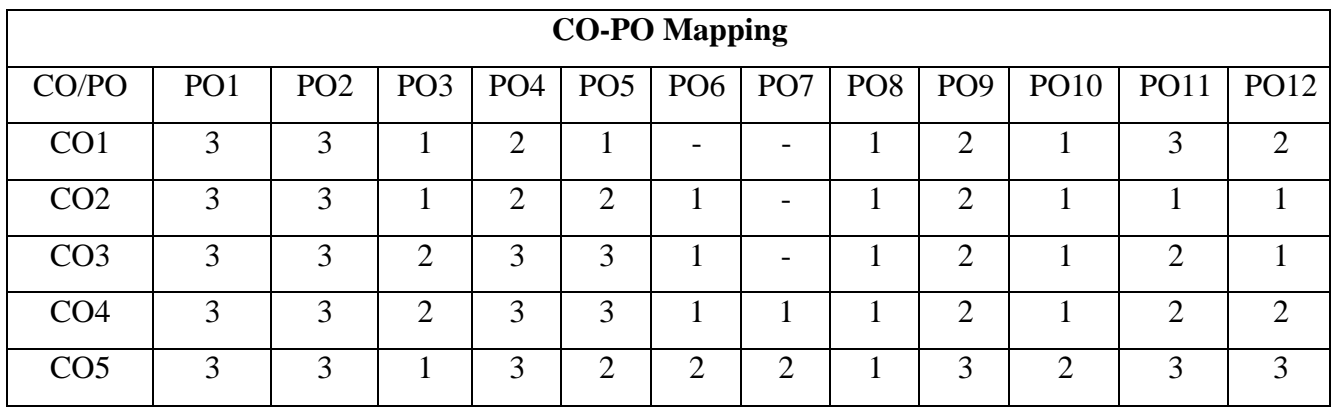

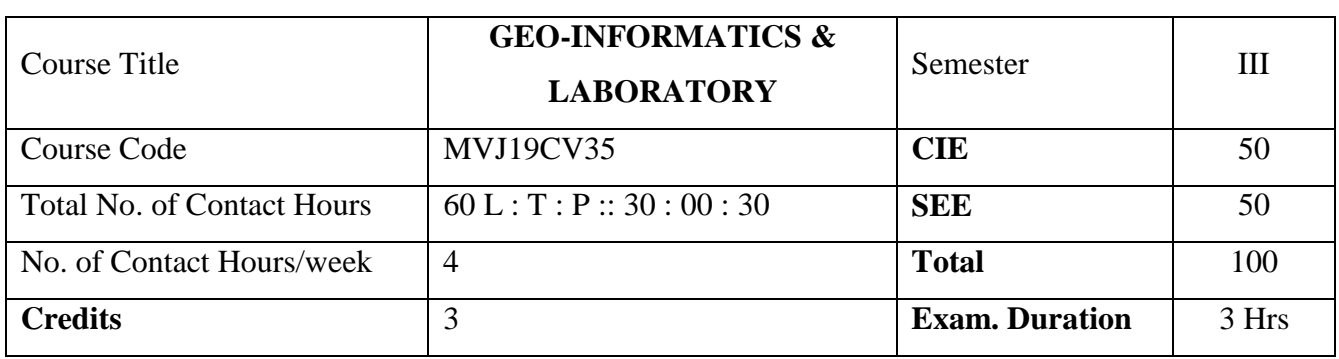

- Provide the Basic Working Principles of Remote Sensing (RS), Geographic Information System (GIS) and Global Positioning System (GPS)
- Make the students to Achieve the skill on interpretation of images and rectifying the issues
- Gain the knowledge on collection of spatial data and conduct spatial analysis
- Collection of Spatial Data and integration to different forms
- Creating Codes and Attribute Tables for Spatial Analysis

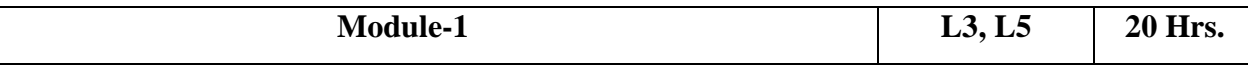

*Prerequisites: Knowledge of Map Scale, Map Projection*

#### **Principles of Remote Sensing:**

Definition, basic concepts, Advantages and limitations, Remote sensing process, Electromagnetic spectrum-Energy interactions with atmosphere and earth surface features-spectral reflectance of vegetation, soil and water- Classification of sensors- Active and Passive, Resolution-spatial, spectral radiometric and Temporal resolution, Multi spectral scanning-Along track and across track scanning.(Online Mode)

# **Laboratory Sessions:**

Following Experimental Study is to be carried out by using Remote Sensing

- 1. Introduction to Working Principles of software
- 2. Arial photograph interpretation
- 3. Visual interpretation of multispectral image
- 4. Image rectification
- 5. Image classification, supervised and unsupervised classifications
- 6. Image fusion

# Applications: (Self Learning)

Land use pattern of large areas for regional development

- Whether Forecasting
- Study of Natural Hazards like earthquake, landslides and floods

Video link / Additional online information: (Self Learning)

- Basic Concepts of Remote Sensing: https://nptel.ac.in/courses/105108077/
- Different platform of Remote Sensing: https://nptel.ac.in/courses/121107009/

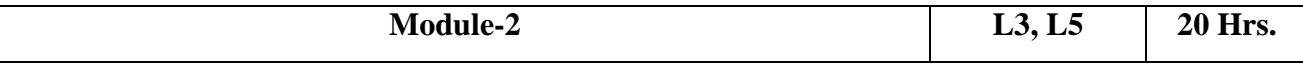

#### **Principles of Geographic Information Systems (GIS):**

# *Prerequisites: Knowledge of Basic key operations in Software*

Definition, Components of GIS, GIS operations, Map projections- methods, Coordinate systems-Geographic and Projected coordinate systems, Data Types- Spatial and attribute data, Fundamentals of Data Storage, Image storage formats, Data retrieval, Data compression, Raster and vector data representation-Data Input methods-Geometric Transformation-RMS error, Vector data Analysisbuffering, overlay, GIS and Remote Sensing data Integration, Thematic Mapping , GIS and Integration of other types of data. (Online Mode)

### **Laboratory Sessions:**

Following Experimental Study is to be carried out by using GIS

- 1. Introduction to Working Principles of software
- 2. Analog to Digital Conversion Scanning methods
- 3. Digital database creation Point features, Line features, Polygon features
- 4. Data Editing-Removal of errors Overshoot & Undershoot, Snapping
- 5. Data Collection and Integration, Non-spatial data attachment working with tables
- 6. Dissolving and Merging
- 7. Clipping, Intersection and Union
- 8. Buffering techniques
- 9. Spatial and Attribute query and Analysis
- 10. Contouring and DEM
- 11. Demo on QGIS (Open Source Software)

# Applications: (Self Learning)

- Environmental Impact Analysis
- Agricultural Applications
- Disaster Management and Mitigation

Video link / Additional online information: (Self Learning)

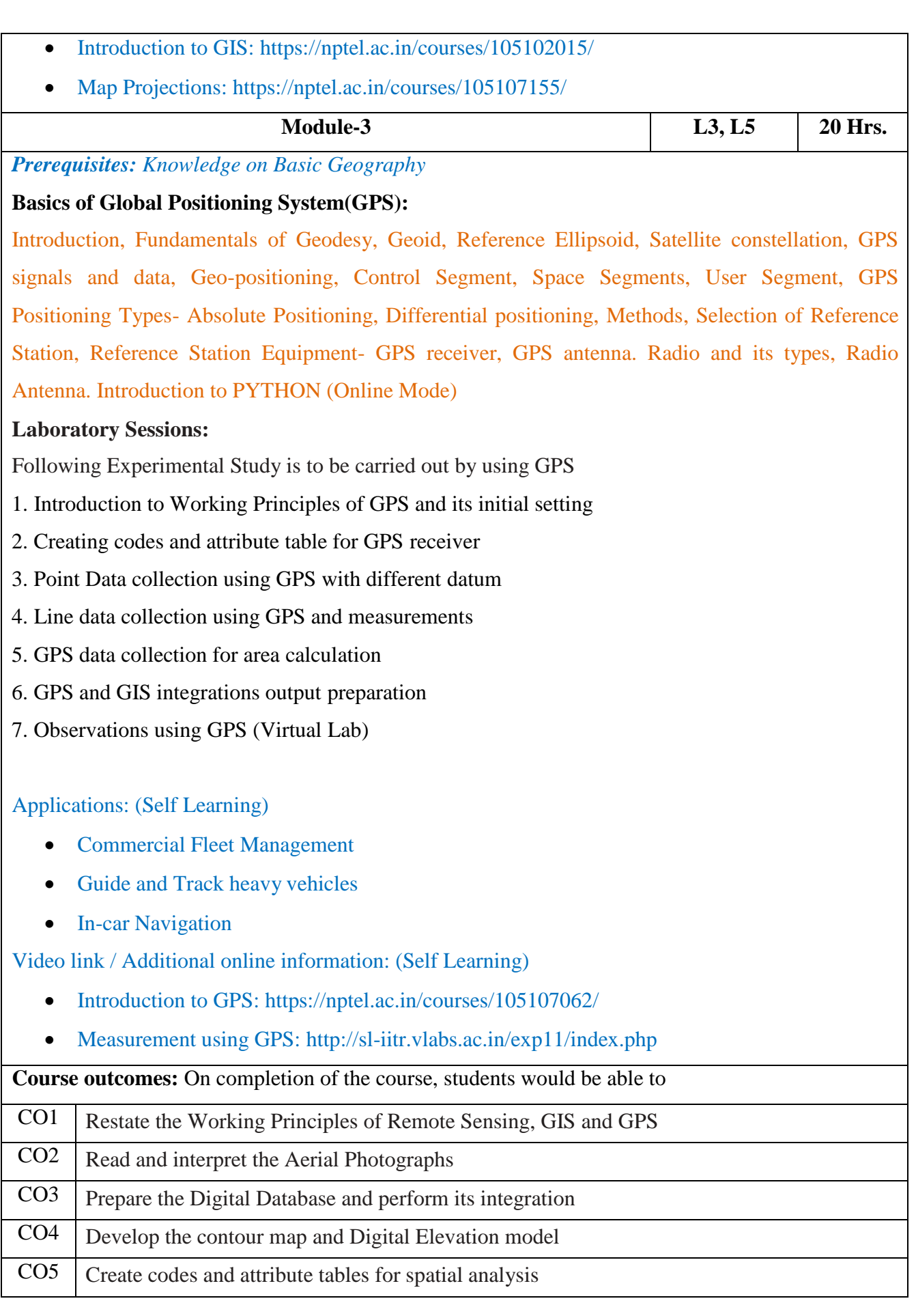

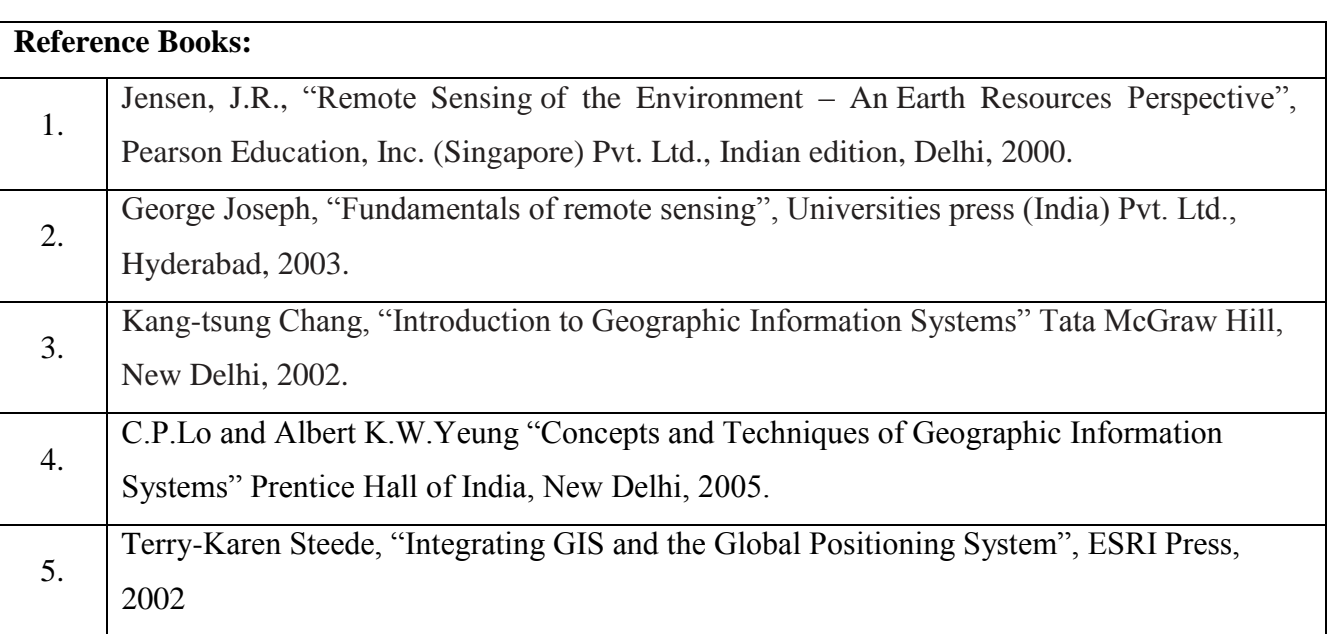

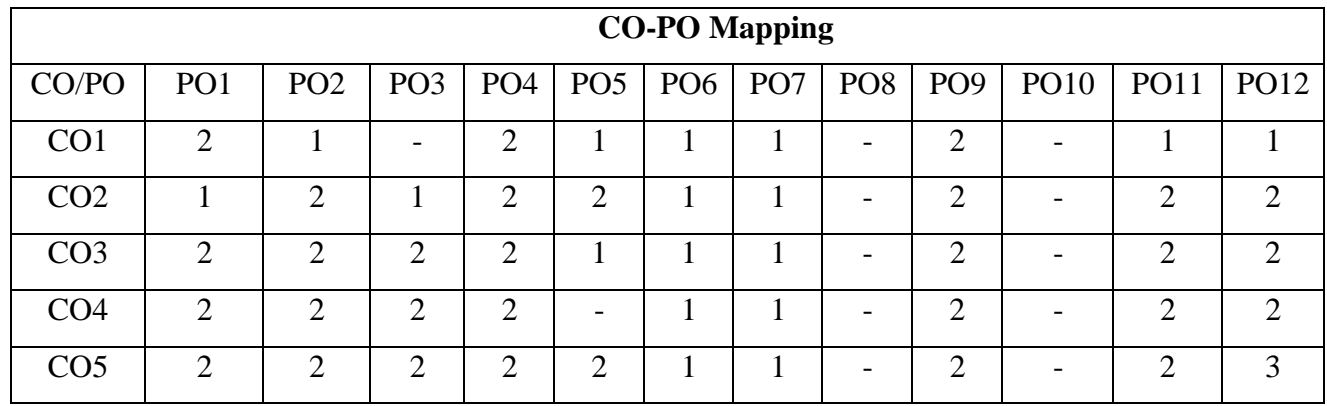

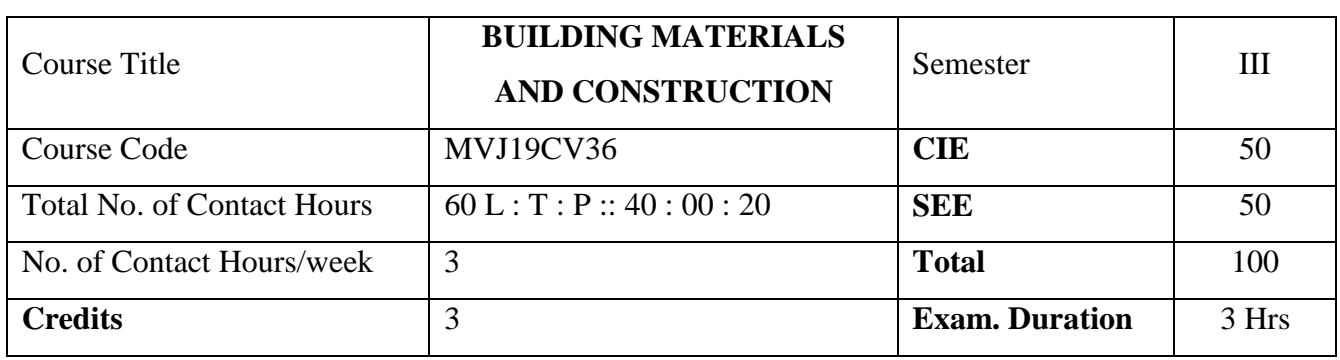

- Recognize the good materials for the building construction
- Supervise different types of masonry
- Select type of materials, design and supervise suitable types of walls, floor and roof.
- Gain knowledge about damp proofing, formwork, scaffolding, shoring and underpinning with suitable engineering measures.

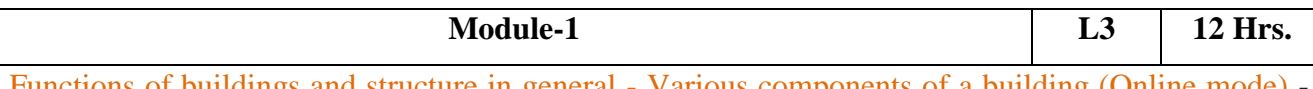

Functions of buildings and structure in general - Various components of a building (Online mode) Loads on buildings as per IS 875, IS 1893 and NBC.

**Building Materials:** Bricks, Cement concrete blocks, stabilized mud blocks, AAC blocks and mortar for masonry - Additives for mortar (Online mode) - IS recommendations for mortar - Stones and timber- requirements - Concrete-ingredients - Sustainable materials and alternatives.

Laboratory Sessions/ Experimental learning: (Self Learning)

- Verification of dimensions of different types of brick
- Determination of water absorption of brick
- Determination of efflorescence of brick
- Find the soundness and hardness of brick

Applications: (Self Learning)

• Assess quality of bricks

Video link / Additional online information: (Self Learning)

Masonry materials:https://nptel.ac.in/courses/105102088/ Module 1, 2 and Module 10

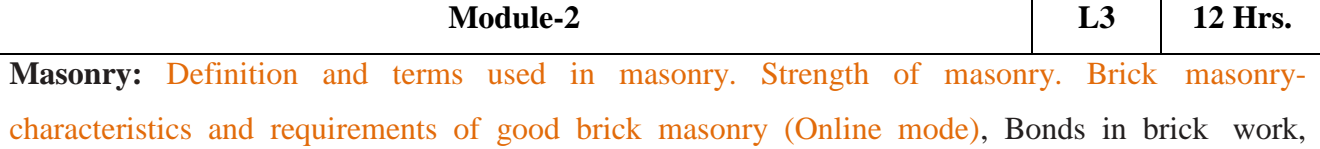

Header, Stretcher, English, Flemish bond- Stone masonry- Requirements of good stone masonry, Classification- Ashlar, Rubble- coursed, uncoursed - Joints in stone masonry - Types of walls.

Laboratory Sessions/ Experimental learning: (Self Learning)

• Arrange bricks according to different bonds- Header, stretcher, English and Flemish. Identify various types of stone masonry in the campus.

Applications: (Self Learning)

• Select suitable masonry for a structure.

Video link / Additional online information: (Self Learning)

https://nptel.ac.in/courses/105102088/ Module 10.

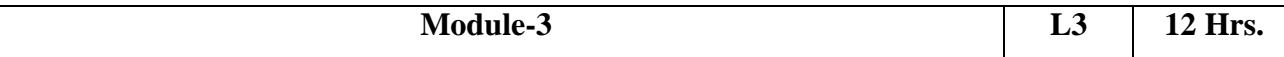

**Strength and stability of masonry:** Strength and stability of axially loaded masonry walls, effect of unit strength (Online mode), mortar strength, joint thickness, compressive strength formula. **Permissible stress in masonry:** permissible compressive stress, slenderness and eccentricity, stress reduction and shape modification factors (Online mode), increase in permissible stresses for eccentric vertical and lateral load, permissible tensile stress and shear stresses. Problems.

Laboratory Sessions/ Experimental learning: (Self Learning)

• Construct a stable brick wallete to take up a given compressive stress

Applications: (Self Learning)

Design masonry walls

Video link / Additional online information: (Self Learning)

• https://nptel.ac.in/courses/105102088/ Module 10

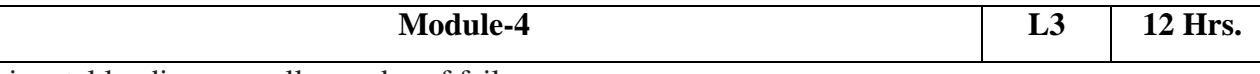

Horizontal loading on walls, modes of failure.

**Earthquake resistant construction:** Strategy for seismic resistance (Online mode) -Mortars, openings, bands, vertical steel.

**Functional performance of buildings:** thermal performance, fire resistance and acoustics (Online mode).

**Defects and durability of walls:** Defects in walls (Online mode). Dampness in basement walls, bypassing, typical diagnosis of dampness problems, Types of cracks in walls, spalling, surface disintegration and other defects.

Laboratory Sessions/ Experimental learning: (Self Learning)

Diagnose causes of dampness in a building.

Applications: (Self Learning)

Take suitable measures to improve functional performance and durability of structure.

Video link / Additional online information: (Self Learning)

• https://nptel.ac.in/courses/105102088/ Module 10.

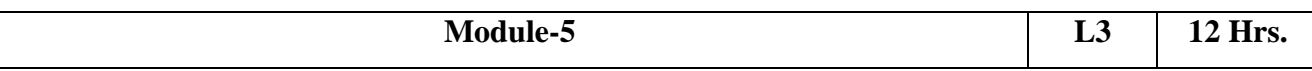

Metals, alloys -fundamentals, microstructure, metallic structures, strengthening mechanisms. Effect of alloying.

Steel in construction-structural steels, types, treatments. Uses in rebar.

Polymer in construction and uses.

Glass and timber.

Roof and floor construction: functions, flat roof, pitched roof, roofing materials. Damp proofing in ground floor, flooring materials

Formwork: Introduction to form work, mivan shuttering, scaffolding, shoring, under pinning. Asthetic materials in construction, Painting Materials, Fire-Retardant and Thermally insulating Phenolic -Silica Aerogels (Online mode).

# Laboratory Sessions/ Experimental learning: (Self Learning)

Identify various materials used in the residential building and institutional building.

Applications: (Self Learning)

• Select suitable roofing material, flooring material and other materials according to the requirement.

Video link / Additional online information: (Self Learning)

• https://nptel.ac.in/courses/105102088/ Module 11, 12, 13 and 14

**Course outcomes:**On completion of the course, students would be able to

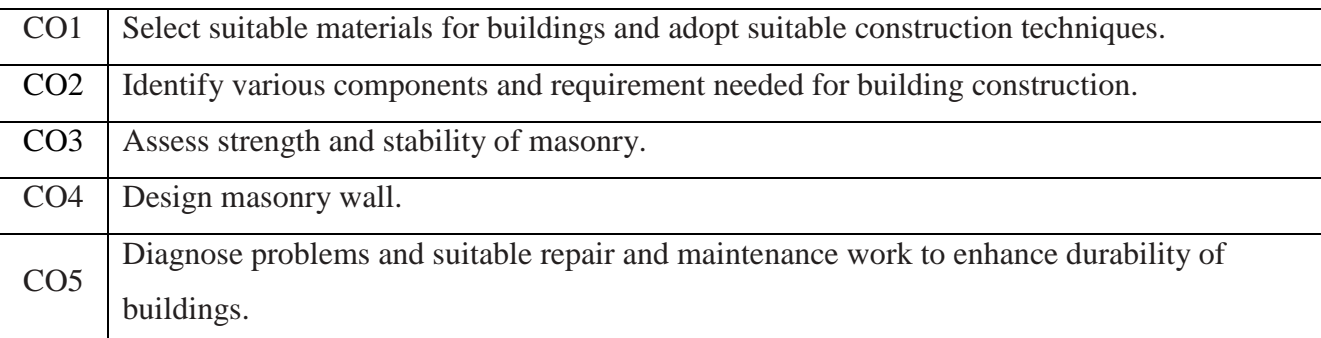

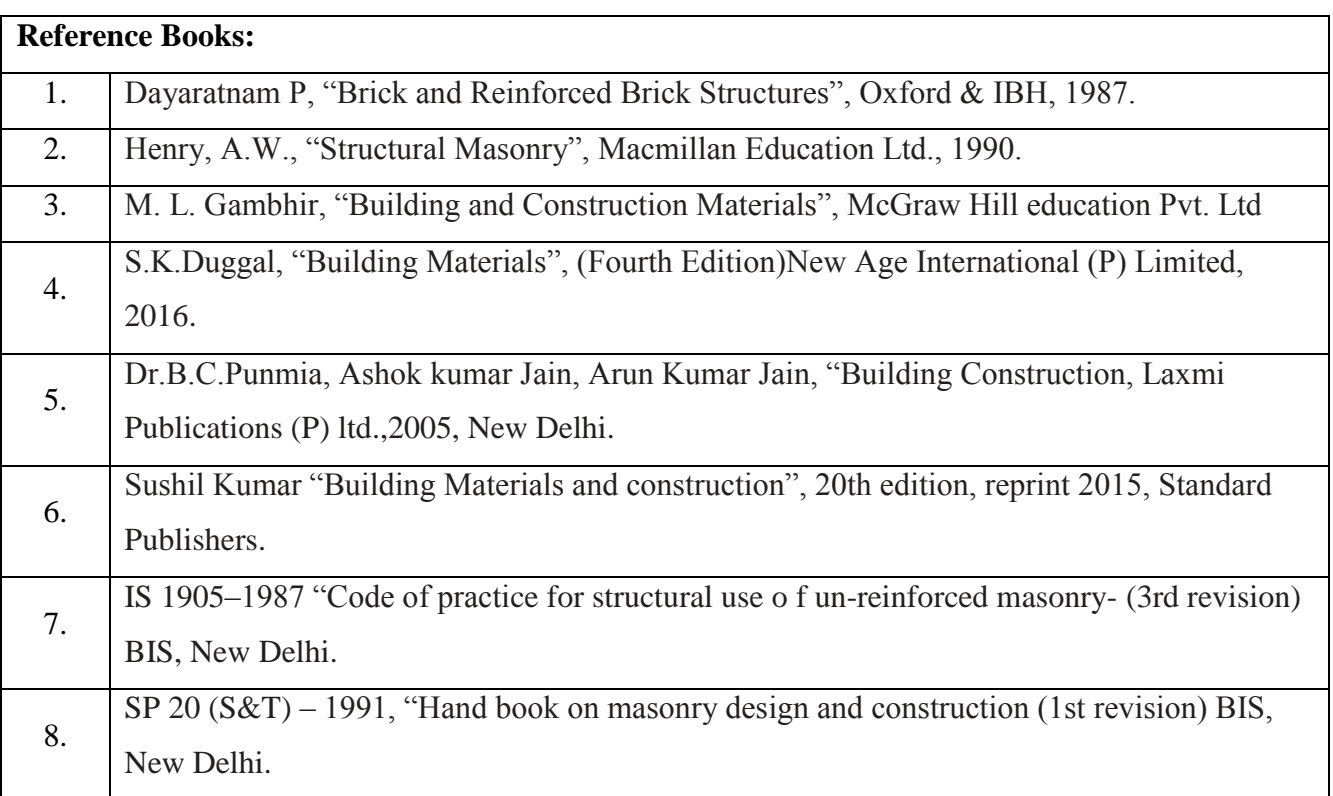

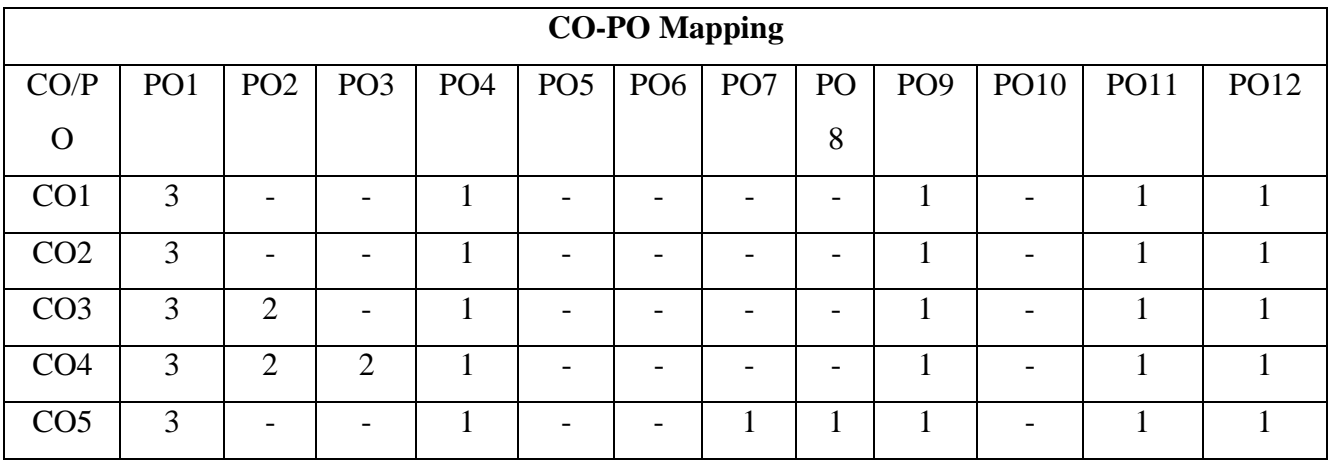

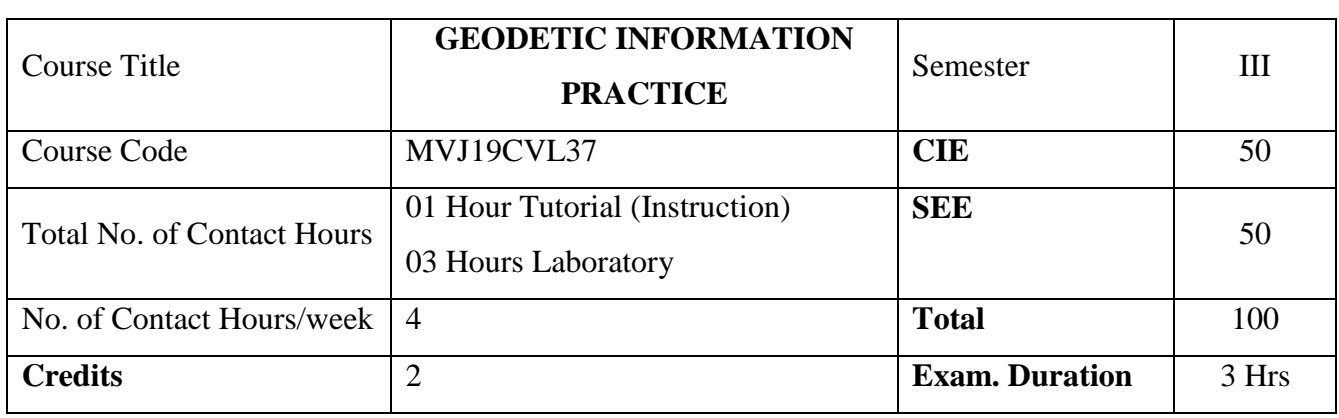

- Apply the basic principles of engineering surveying and measurements
- Follow effectively field procedures required for a professional surveyor
- Use techniques, skills and conventional surveying instruments necessary for engineering practice.

# **Prerequisites:** theory of levelling, ranging concepts, compass surveying

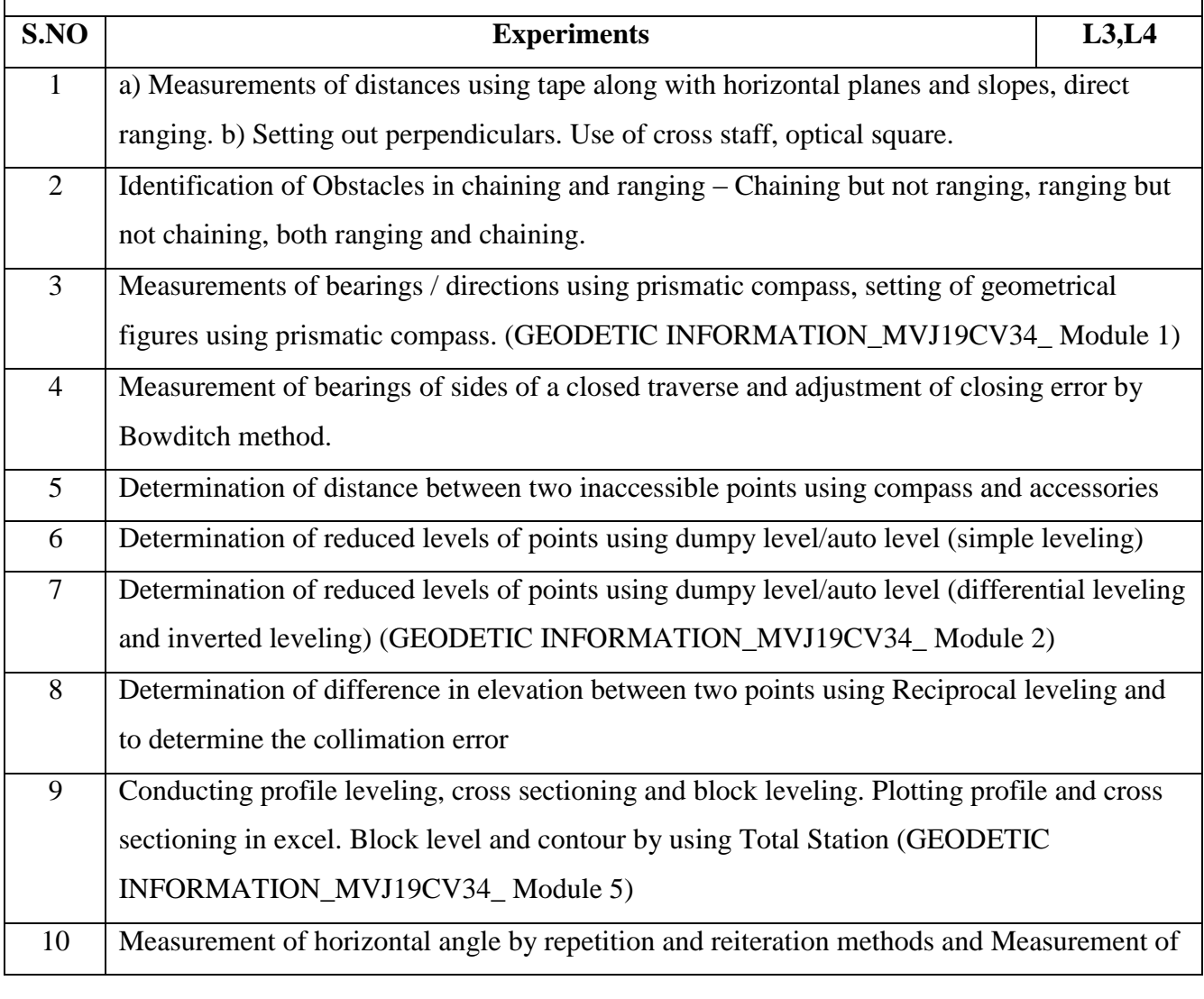

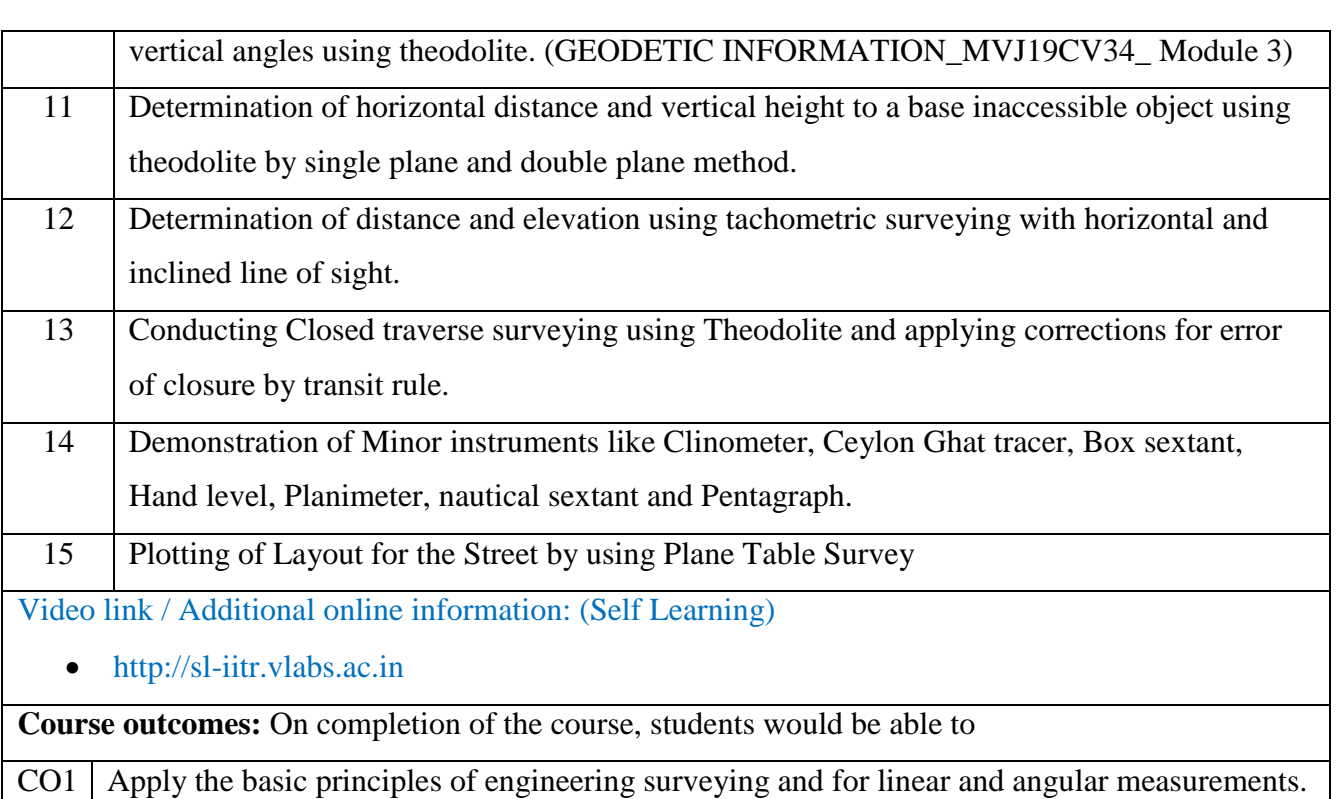

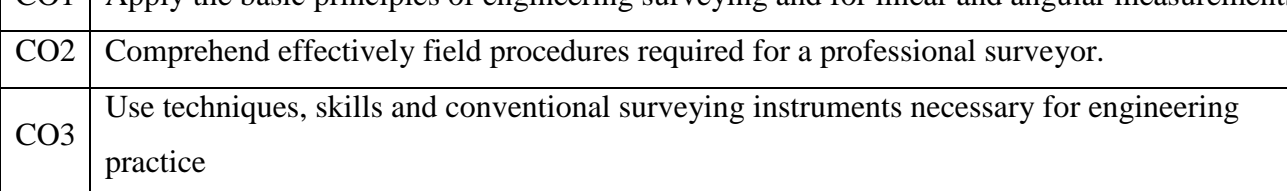

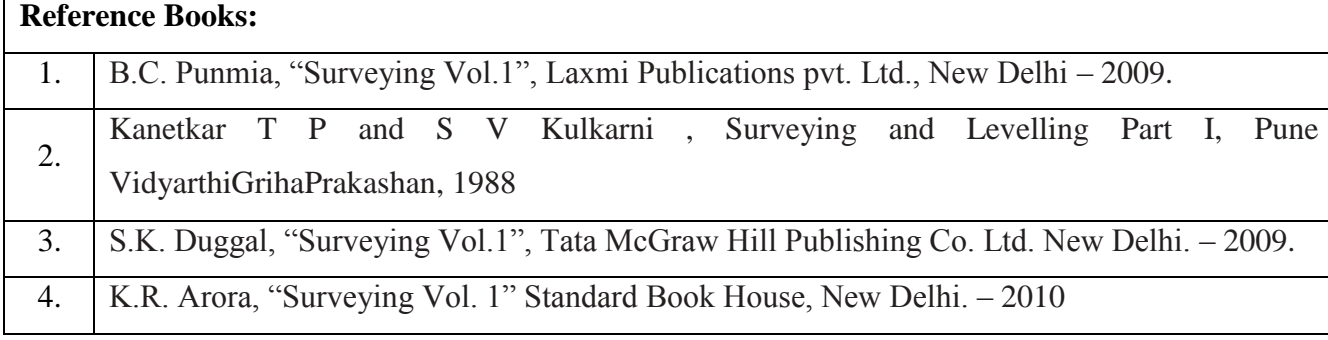

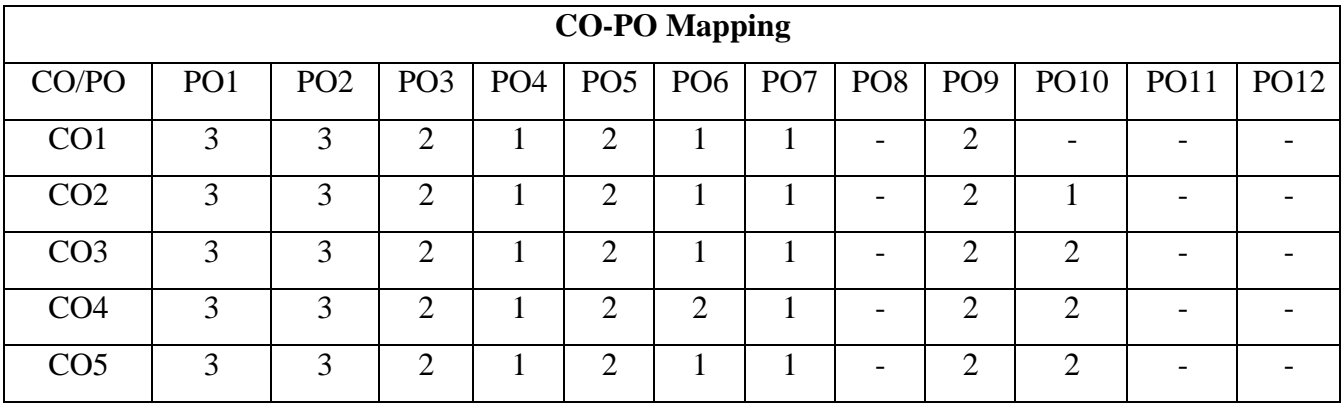

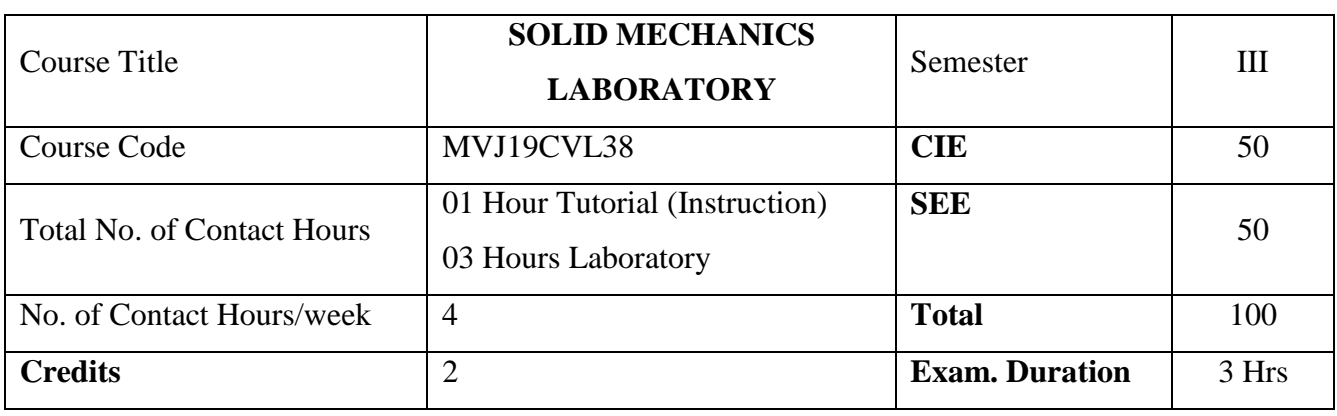

- Apply knowledge of mathematics and engineering in calculating the mechanical properties of structural materials.
- Function on multi-disciplinary teams in the area of materials testing.
- Understanding of professional and ethical responsibility in the areas of material testing.
- Communicate effectively the mechanical properties of materials.

# *Prerequisites:* Material properties, theory of stress & strain **S.NO Experiments L3,L4** 1 Determination of Tensile strength of mild steel and HYSD bars by Tension test (SOLID MECHANICS MVJ19CV32 Module 1) 2 Determination of Compressive strength of mild steel, cast iron and wood by Compression test (SOLID MECHANICS\_ MVJ19CV32\_Module 1) 3 Estimation of Torsional strength by Torsion test on mild steel circular sections. (SOLID MECHANICS\_ MVJ19CV32\_Module 5) 4 Conducting Bending Test on Wood Under four point loading. (SOLID MECHANICS\_ MVJ19CV32\_Module 4) 5 Conducting Shear Test on Mild steel- single and double shear. (SOLID MECHANICS\_ MVJ19CV32\_Module 3) 6 Determination of Impact strength by Impact test on Mild Steel (Charpy&Izod). 7 Estimation of surface resistance by Hardness tests on ferrous and non-ferrous metals-Brinell's, Rockwell and Vicker's. 8 Determination of Flexural Strength of Bricks, Tiles and Concrete Blocks. 9 Conducting Tests on Fine aggregates-Moisture content, Specific gravity, Bulk density, Sieve analysis and Bulking. 10 Conducting Tests on Coarse aggregates-Absorption, Moisture content, specific gravity,

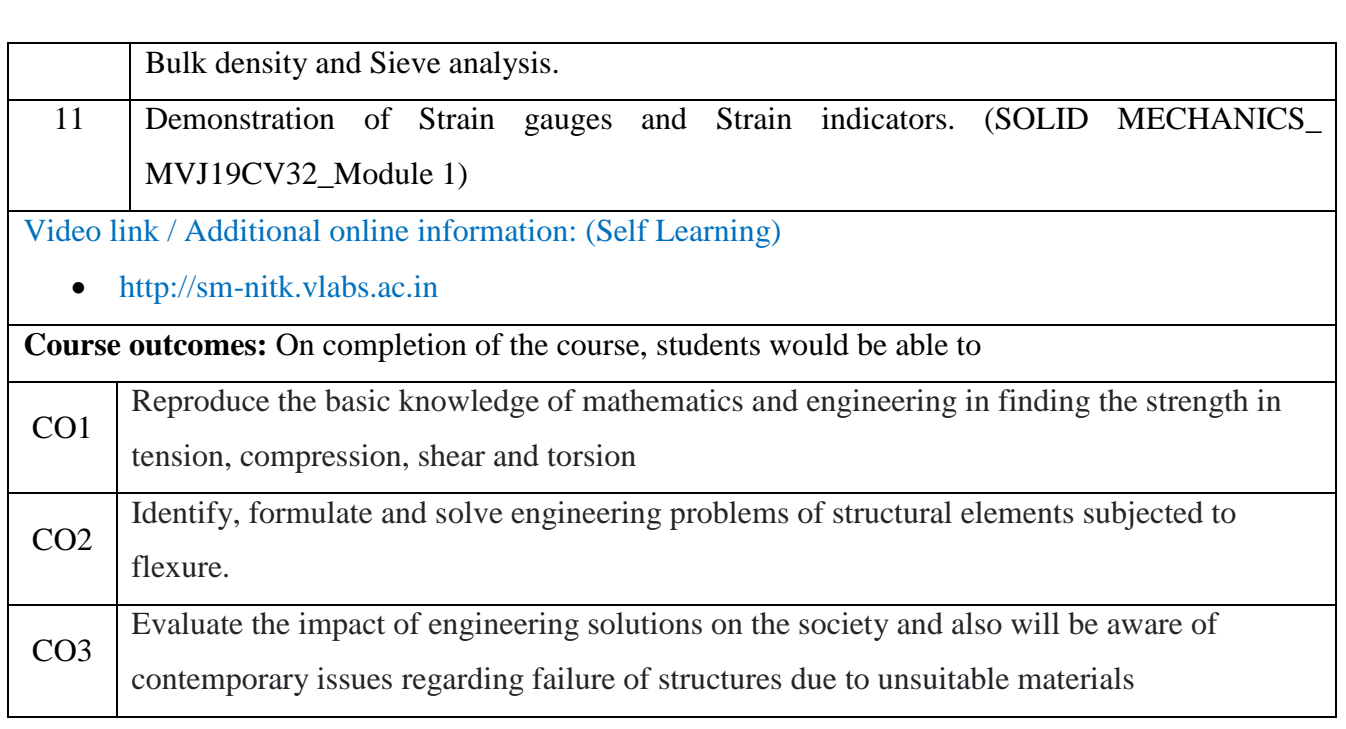

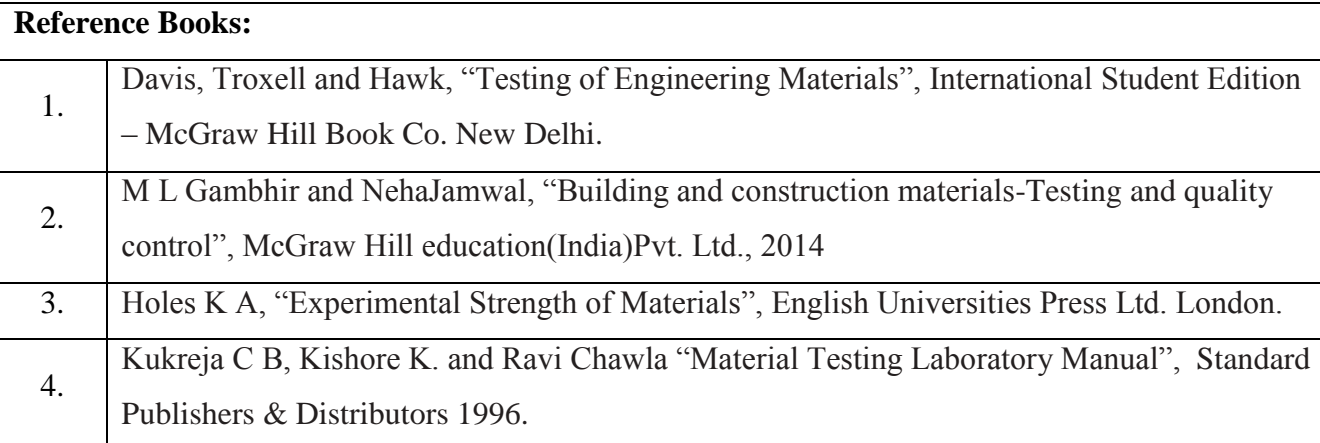

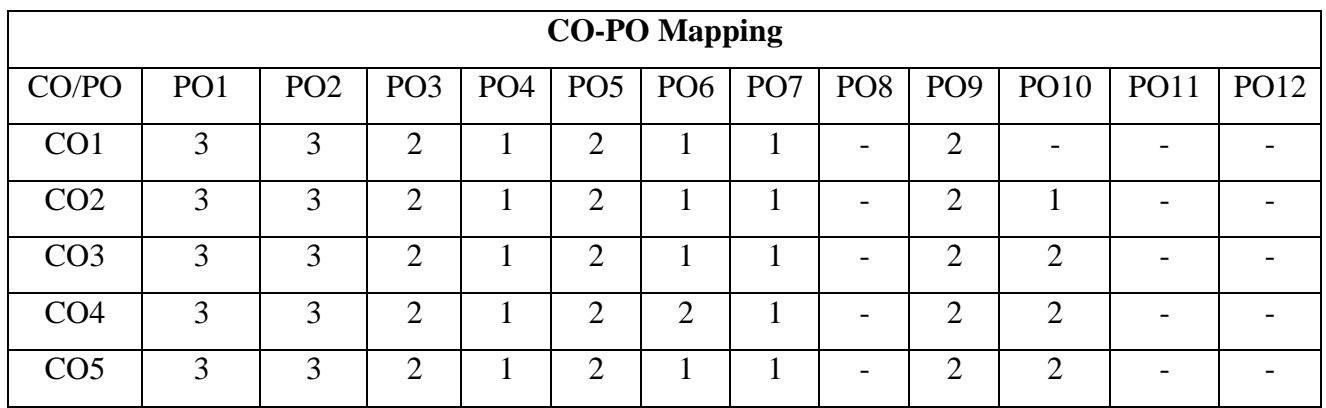